Bill Pay 是如何操作的?

Bill Pay 是大部分銀行提供的網上『賬單支付服務』,代你寫支票寄發到你指定公司或個 人的地址。Bill Pay 不是直接的銀行直接轉賬服務。Bill Pay 服務會把支票郵寄到收款人 的地址。因此當你用 Bill Pay 奉獻到教會,教會收到的是銀行以你的名義寄發的支票 。 Bill Pay 所要求的 account number 指的是你在教會的認獻號碼,不是教會的銀行戶口號 碼。

Bill Pay 有服務費嗎?

該服務在大部分銀行是免費的,但視乎你的銀行戶口類別,請務必先向你的銀行確認。

如何設立 Bill Pay 作奉獻?

最簡單的方法是使用銀行的網站,你需以自己銀行賬戶登記網上銀行服務(例:你的銀行 是 bank of America, 就上美國銀行的網站登記),然後登入自己的賬戶就可以設立奉獻 的 Bill Pay ,這是一次性的設立,以後的操作就會很簡單。你需要的教會資訊:

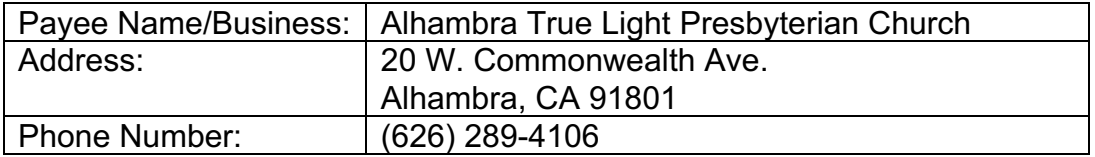

輸入你的認獻號碼,填上奉獻轉賬的日期,輸入奉獻的數額,選擇頻率選項(每週,每月 或每季),之後要確認保存和寄送(Save and submit)。通常你會收到銀行的確認通知 並在轉賬當天,會從你的戶頭扣除金額。

我不會用網上銀行,怎麼辦?

銀行的櫃檯服務人員可以幫你設立,你需要提供教會的名字與地址,加上你在教會的賬戶 號碼(認獻號碼)就可以。

## 銀行可以設定重複的奉獻嗎?

可以。你可以在網上或者在櫃檯設定固定重複的奉獻(例如每月一次,每週,或每季一次 等),也可以設立為一次性,不重複的奉獻。

## 我可以作指定的奉獻嗎?

可以的。你可以在網上 Bill Pay 的附註欄內指明下列的奉獻:

- 1. General Offering 一般奉獻
- 2. Building Fund 堂址
- 3. Communion Offering 聖餐主日奉獻
- 4. Missions Offering 差傳奉獻
- 5. Love Gift 愛心慈惠奉獻
- 6. Any ministry or fund you want to give to 或註明為任何一個教會事工的奉獻

如果銀行寄出的支票遺失了,怎麼辦?

銀行的支票都有一定的兌現時限,遺失沒兌現的支票超過時限後,會返回到你的賬戶。